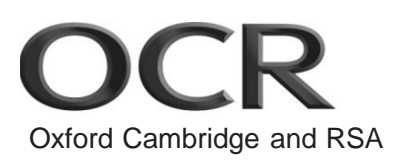

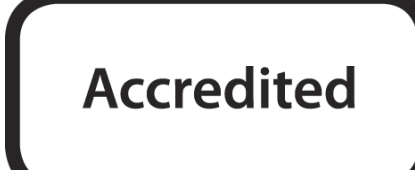

## **GCSE (9–1) Computer Science J276/02 Computational thinking, algorithms and programming**  Sample Question Paper

# **Date – Morning/Afternoon**

Time allowed: 1 hour 30 minutes

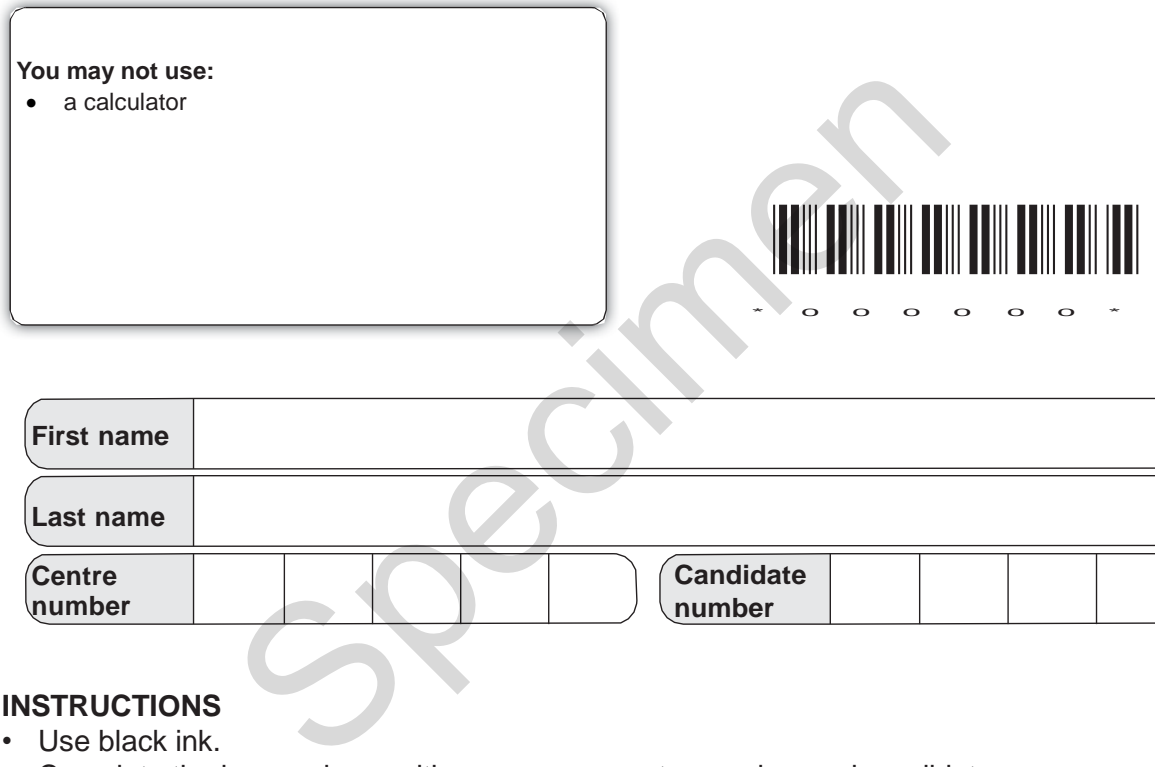

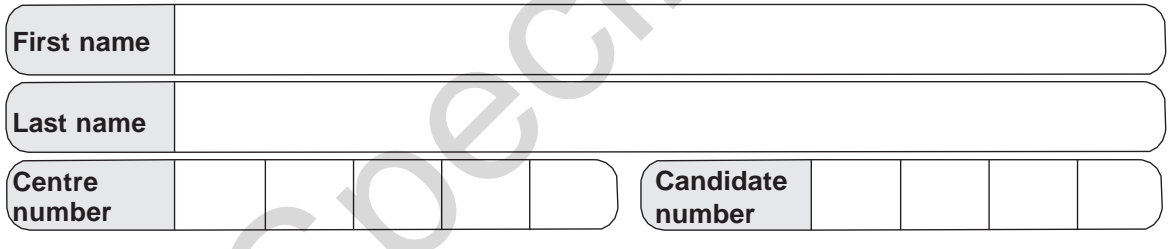

### **INSTRUCTIONS**

- Use black ink.
- Complete the boxes above with your name, centre number and candidate number.
- Answer **all** the questions.
- Write your answer to each question in the space provided.
- If additional space is required, use the lined page(s) at the end of this booklet. The question number(s) must be clearly shown.
- Do **not** write in the bar codes.

#### **INFORMATION**

- The total mark for this paper is **80**.
- The marks for each question are shown in brackets **[ ]**.
- This document consists of **16** pages.

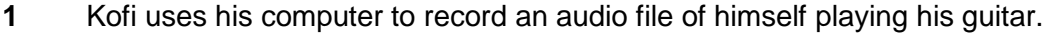

 **(a)** Outline what happens when the computer converts the music into a file.

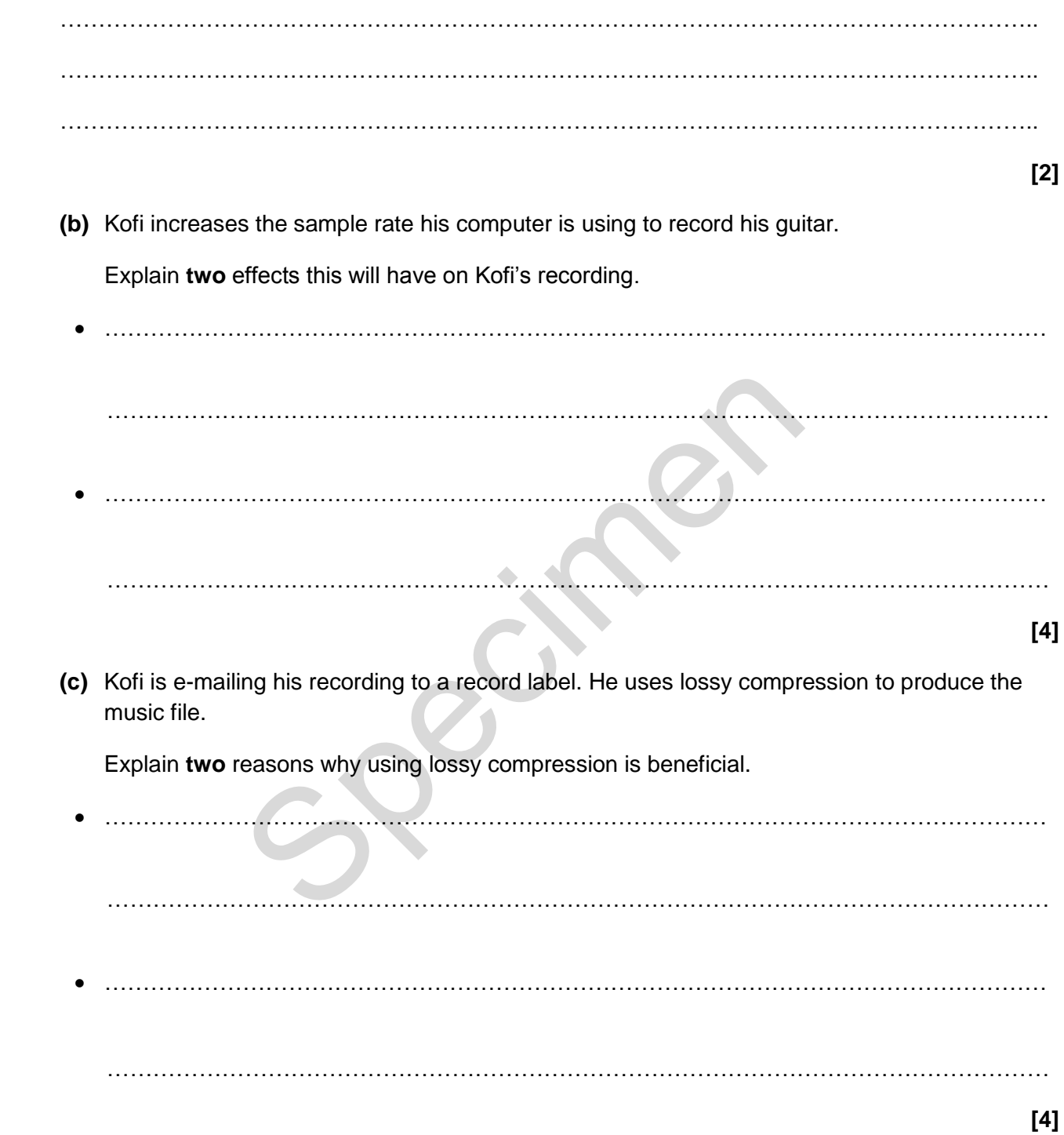

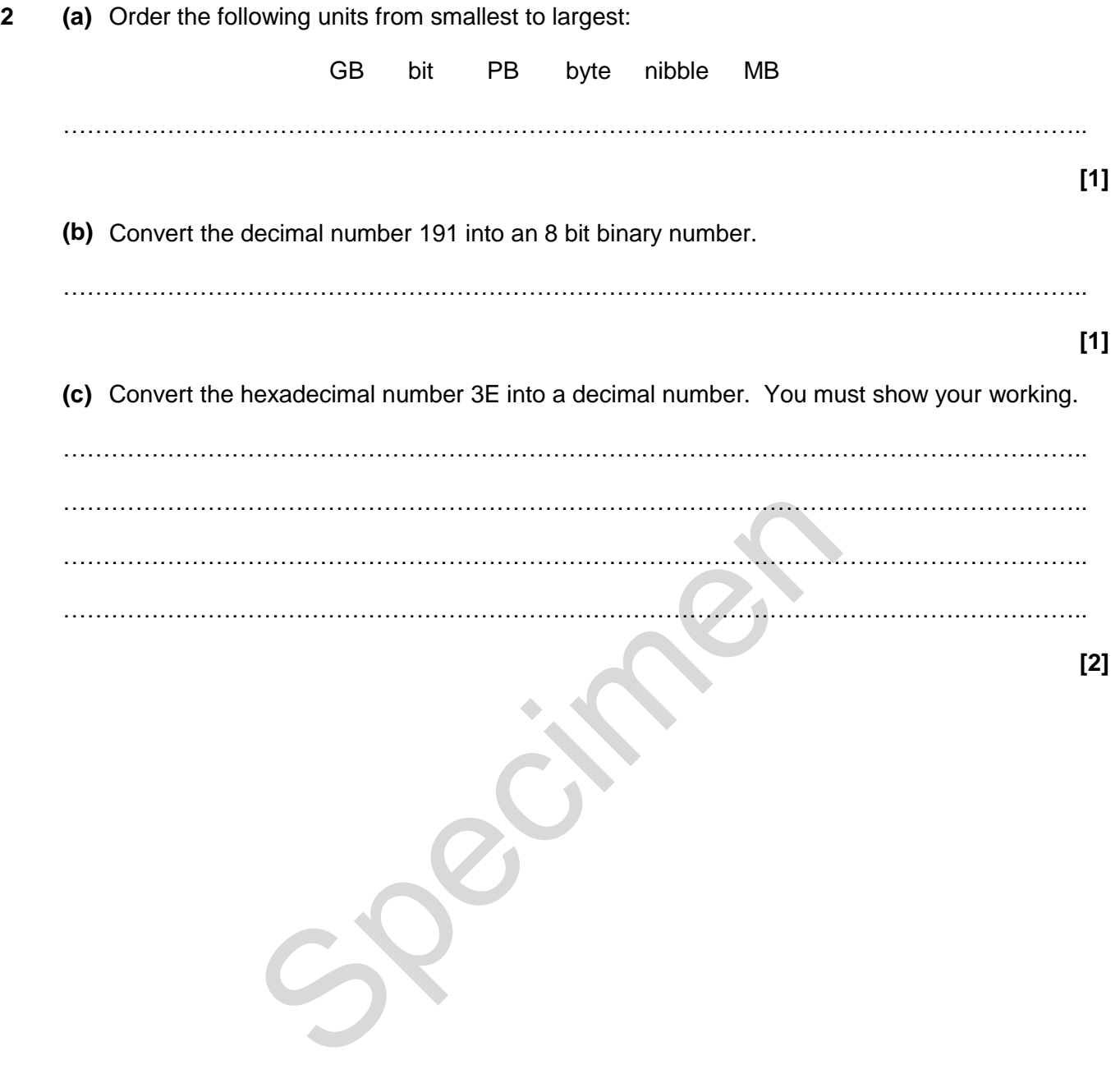

(d) There is a subroutine, HEX(), that takes a denary number between 10 and 15 and returns the corresponding hexadecimal number. E.g. HEX(10) would return "A", HEX(15) would return  $\mathrm{``F''}$ .

Write an algorithm, using the subroutine HEX(), to convert any whole decimal number between 0 and 255 into a 2 digit hexadecimal number.

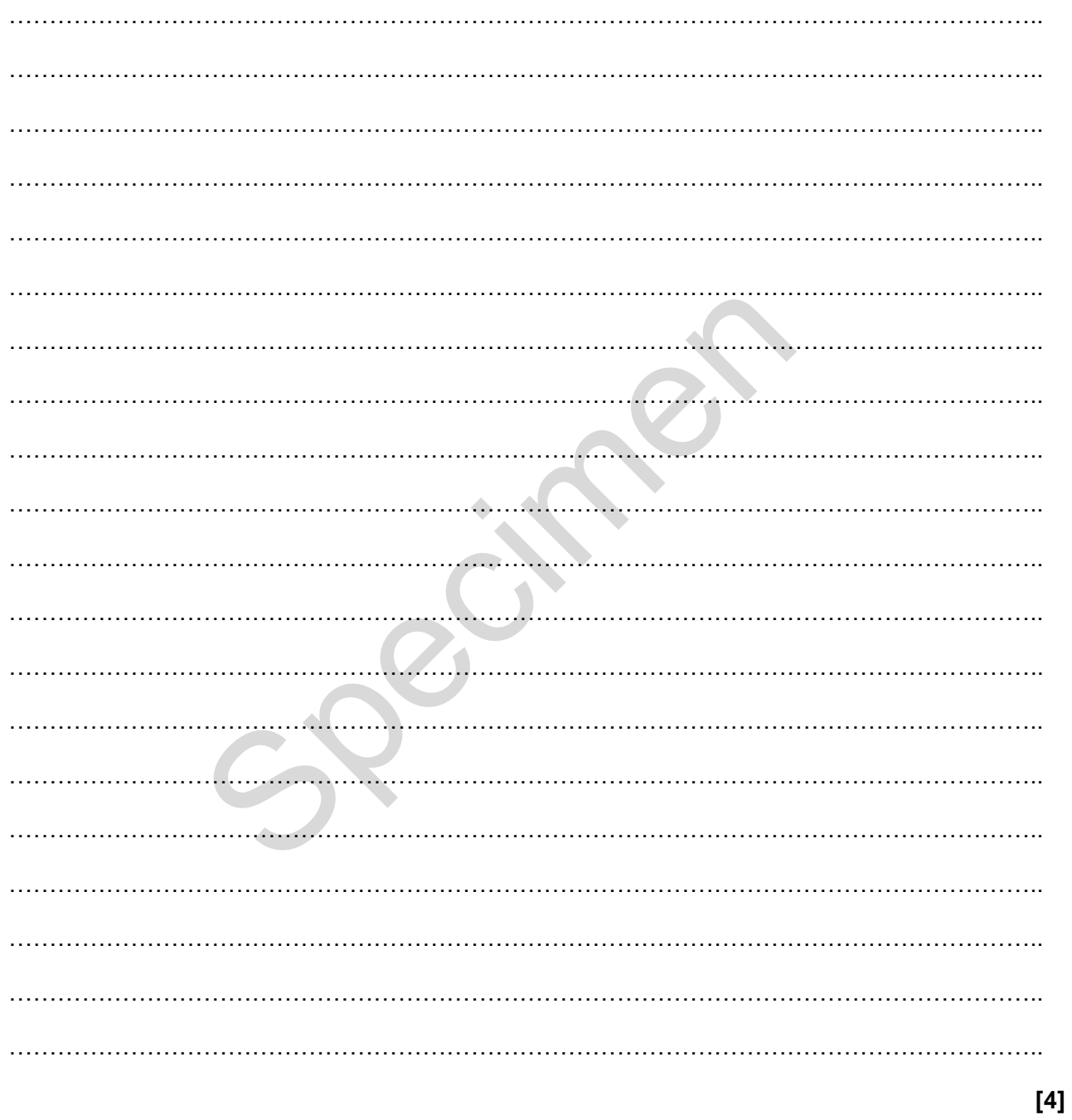

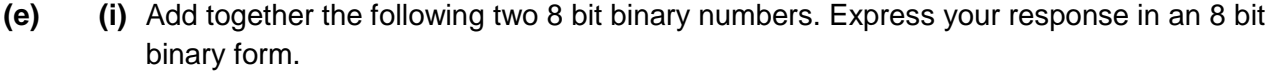

#### 01101010

### 10010110

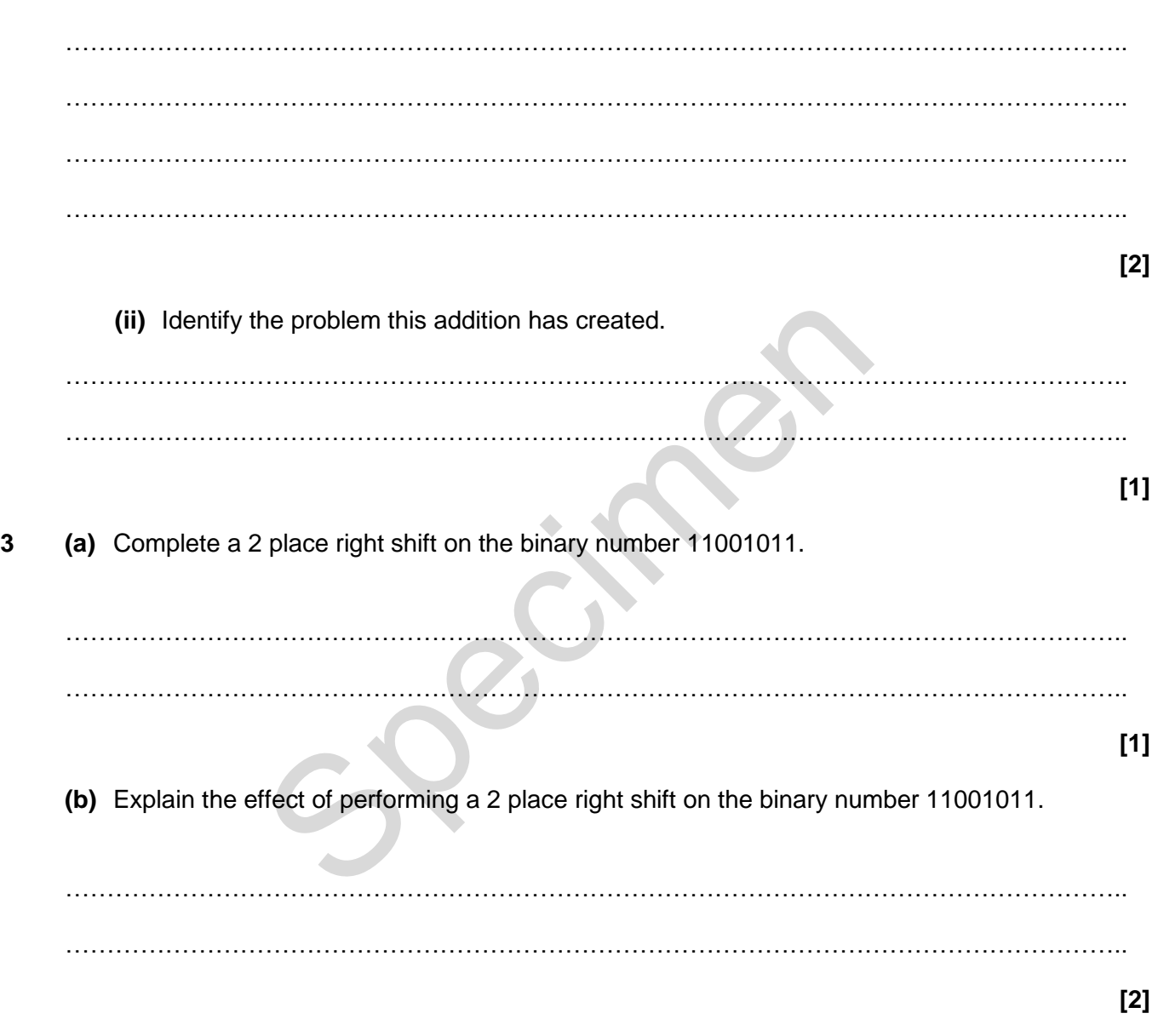

**(c)** Complete the truth table below for the Boolean statement **P = NOT (A AND B).**

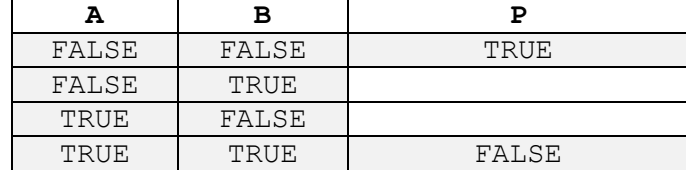

**[2]** 

**4** Johnny is writing a program to create usernames. The first process he has developed is shown in the flowchart in **Fig. 1**.

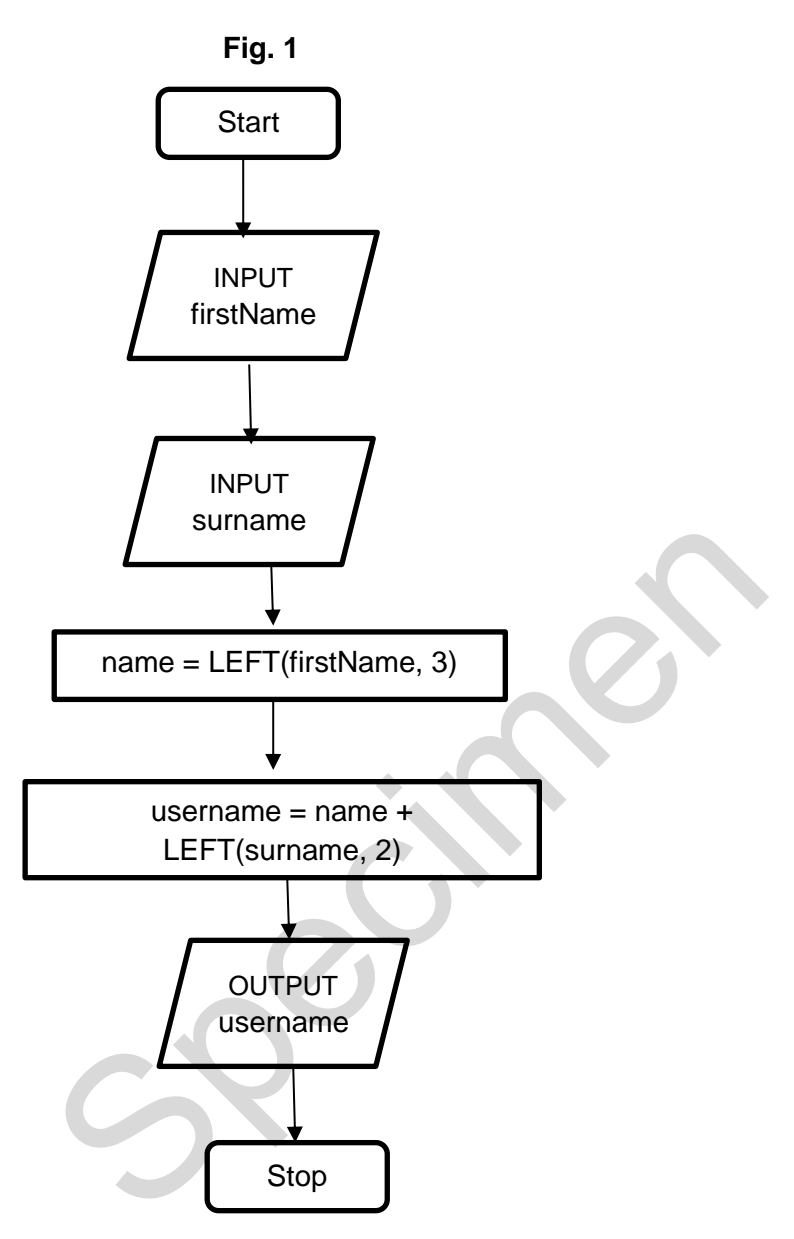

For example, using the process in **Fig. 1**, Tom Ward's user name would be TomWa.

**(a)** State, using the process in **Fig. 1**, the username for Rebecca Ellis.

………………………………………………………………………………………………………………..

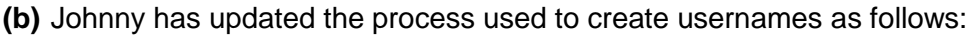

- If the person is male, then their username is the last 3 letters of their surname and the first 2 letters of their first name.
- If the person is female, then their username is the first 3 letters of their first name and the first 2 letters of their surname.
- What would be the username for a male called Fred Biscuit using the updated process?

………………………………………………………………………………………………………………..

**[1]**  Write an algorithm for Johnny to output a username using the updated process. ……………………………………………………………………………………………………………….. ……………………………………………………………………………………………………………….. ……………………………………………………………………………………………………………….. ……………………………………………………………………………………………………………….. ……………………………………………………………………………………………………………….. ……………………………………………………………………………………………………………….. ……………………………………………………………………………………………………………….. ……………………………………………………………………………………………………………….. ……………………………………………………………………………………………………………….. ……………………………………………………………………………………………………………….. ……………………………………………………………………………………………………………….. ……………………………………………………………………………………………………………….. Experiment for Johnny to output a usemane using the update<br>the contract of the contract of the contract of the contract of the contract of the contract of the contract of<br>the contract of the contract of the contract of the

**5** Harry is planning to create a computer game using a high-level programming language.

**(a)** State why the computer needs to translate the code before it is executed.

………………………………………………………………………………………………………………..

**(b)** Harry can use either a complier or an interpreter to translate the code.

Describe **two** differences between how a complier and an interpreter would translate Harry's computer game.

……………………………………………………………………………………………………………….. ………………………………………………………………………………………………………………..  $\mathcal{L}^{\text{max}}_{\text{max}}$ ……………………………………………………………………………………………………………….. ……………………………………………………………………………………………………………….. ……………………………………………………………………………………………………………….. ……………………………………………………………………………………………………………….. ………………………………………………………………………………………………………………..  **[4]**  ming how long, to the nearest minute, each student in<br>tin one week (Monday to Friday). He is storing the data is<br>of the array, with 4 students.<br>Fig. 2<br>Students

**6** Heath is researching how long, to the nearest minute, each student in his class spends playing computer games in one week (Monday to Friday). He is storing the data in a 2D array.

 **Fig. 2** shows part of the array, with 4 students.

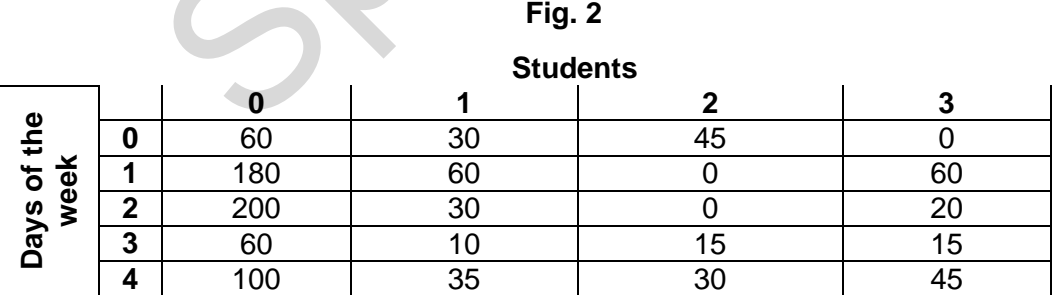

For example, student 1, on Monday (day 0), played 30 minutes of computer games.

**(a)** Explain why Heath is using an array to store the data.

……………………………………………………………………………………………………………….. ………………………………………………………………………………………………………………..  $\mathcal{L}_{\mathcal{M}}$  , and the contract of the contract of the contract of the contract of the contract of the contract of the contract of the contract of the contract of the contract of the contract of the contract of the cont ………………………………………………………………………………………………………………..

 **[1]** 

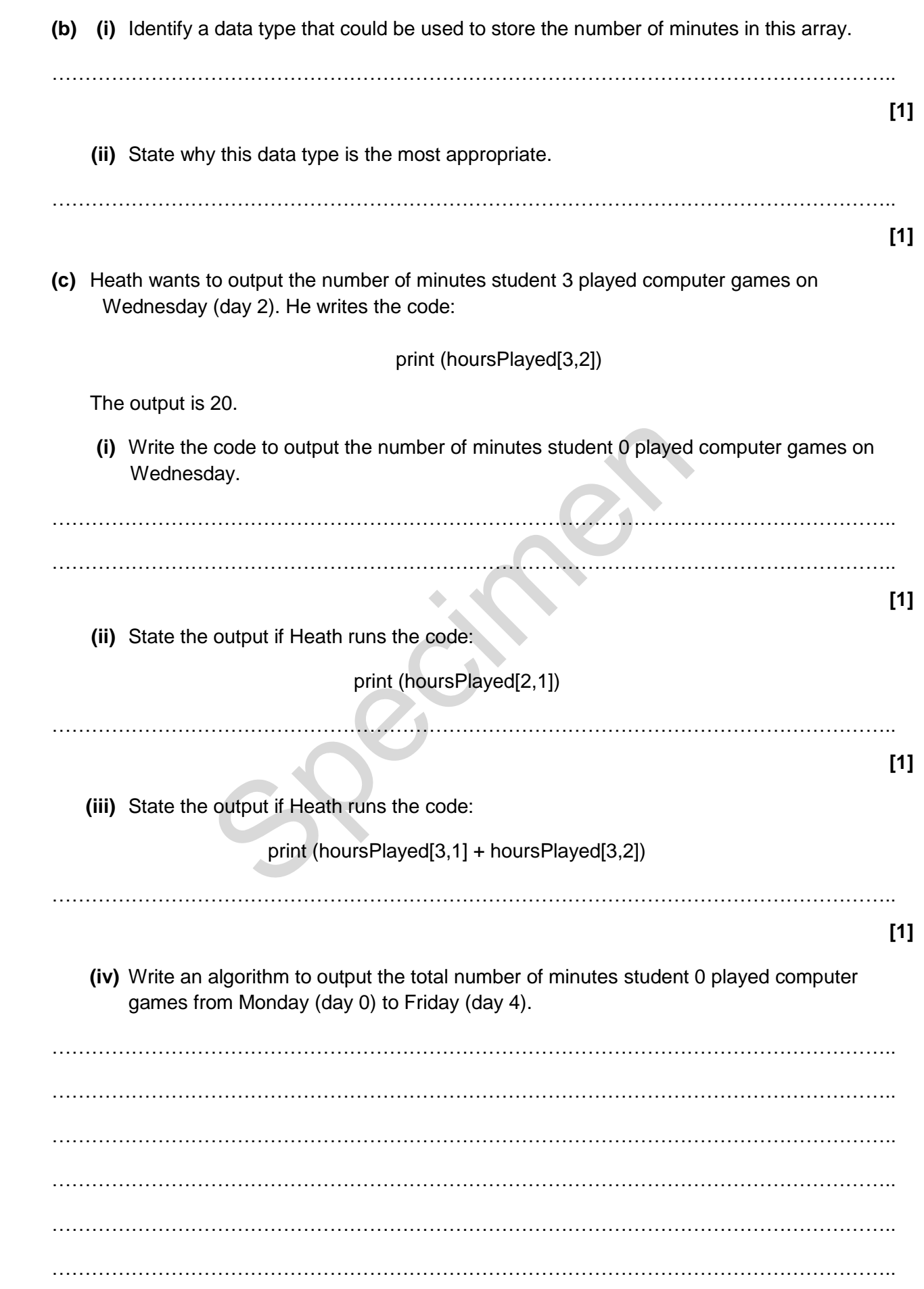

(d) Heath has the day of the week stored as a number e.g.  $0 =$  Monday,  $1 =$  Tuesday.

Write a sub-program that takes the number as a parameter and returns the day of the week as a string.

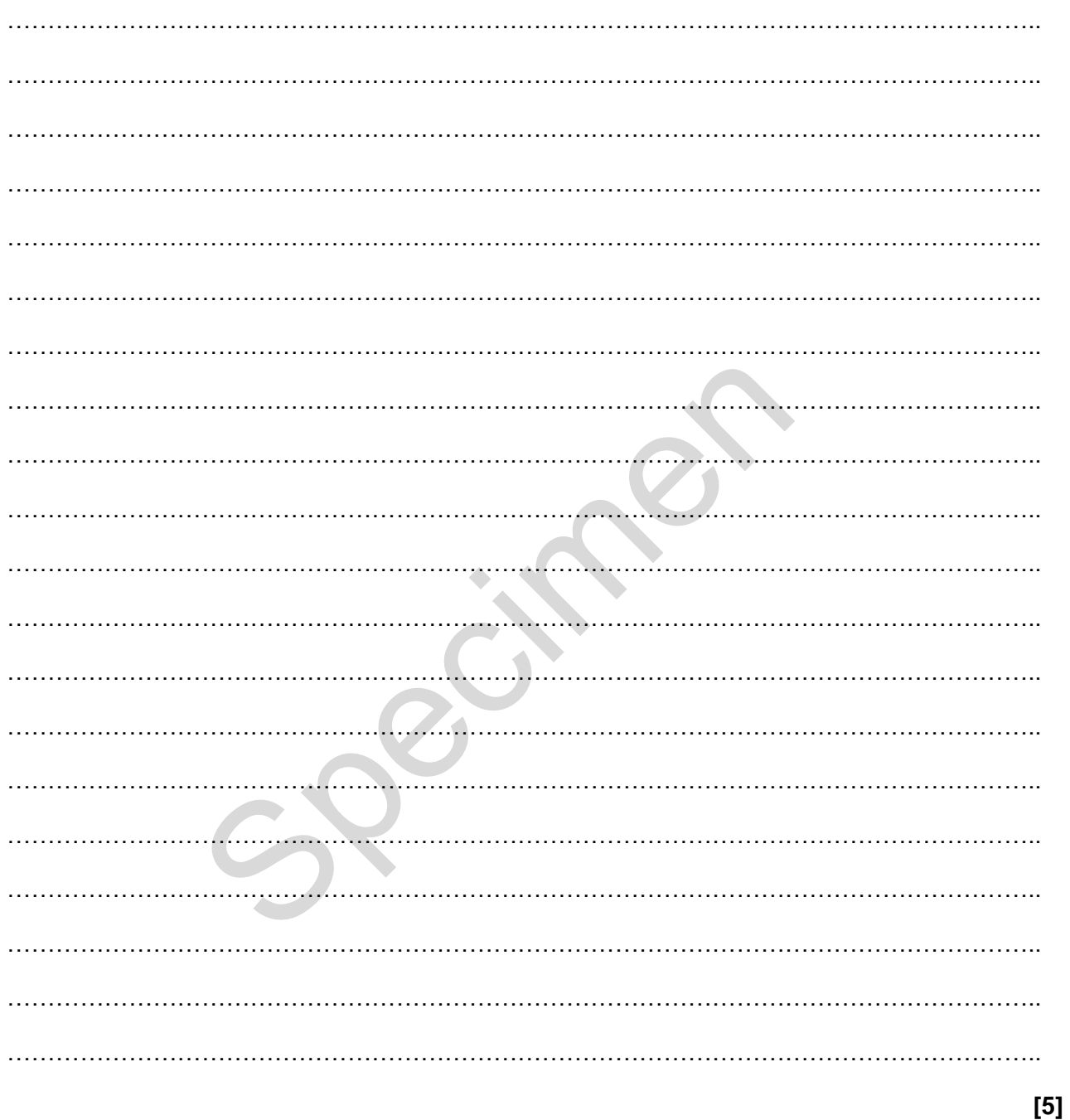

(e) Heath needs to work out the average number of minutes spent playing computer games each day for the class, which contains 30 students. Write an algorithm to output the average number of minutes the whole class spends playing computer games each day.

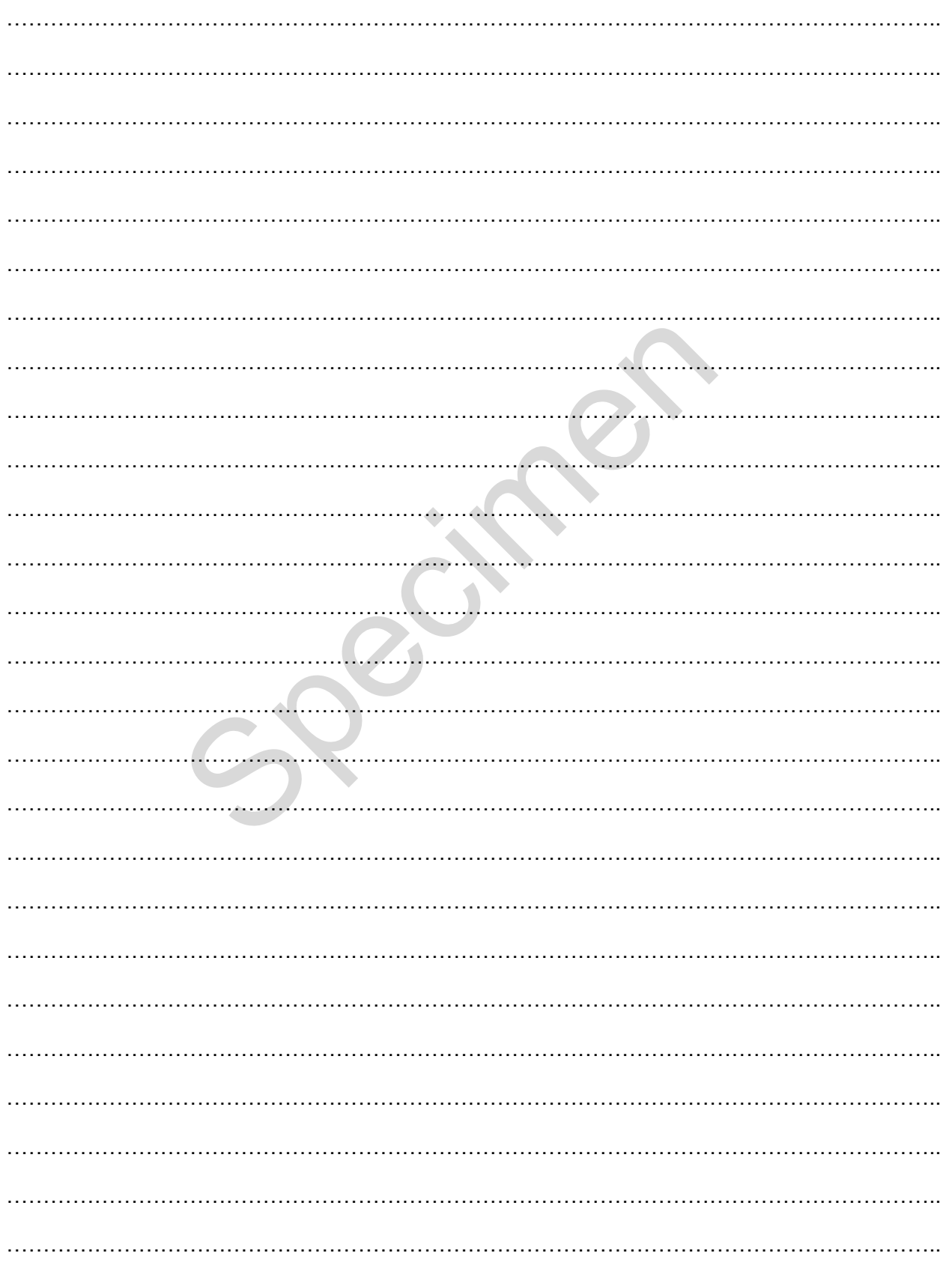

**7** Willow has created a hangman program that uses a file to store the words the program can select from. A sample of this data is shown in **Fig. 3**.

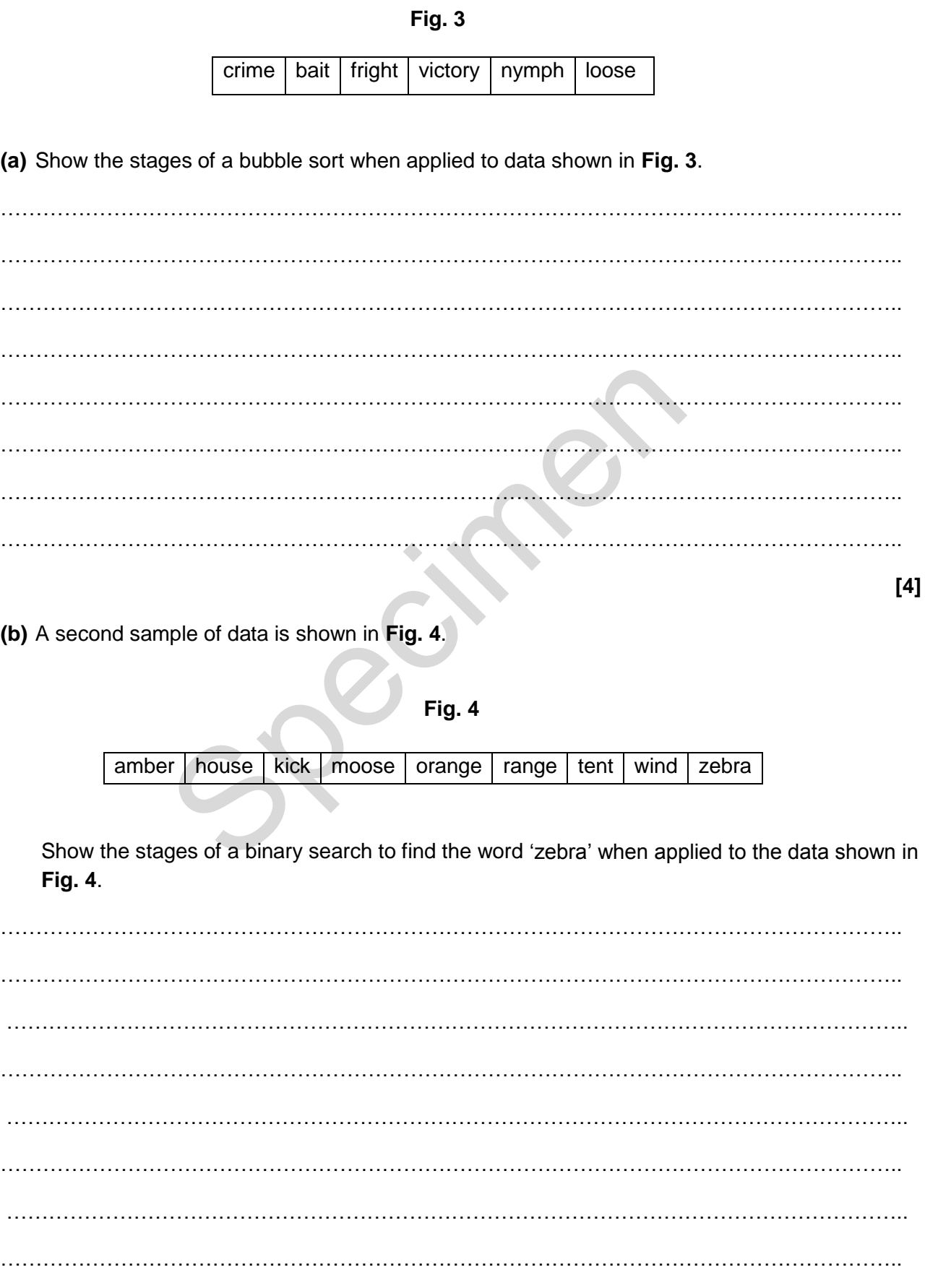

**8** The area of a circle is calculated using the formula  $\pi \times r^2$ , where  $\pi$  is equal to 3.142 and r is the radius.

Finn has written a program to allow a user to enter the radius of a circle as a whole number, between 1 and 30, and output the area of the circle.

- 01 int radius =  $0$ <br>02 real area =  $0$ . real area  $= 0.0$ 03 input radius<br>04 if radius < 1 04 if radius < 1 OR radius > 30 then<br>05 print ('Sorry, that radius is invalid' print ('Sorry, that radius is invalid') 06 else 07 area =  $3.142$  \* (radius ^ 2)<br>08 print (area) print (area) 09 end if
- **(a)** Explain, using examples from the program, **two** ways Finn can improve the maintainability of the program.

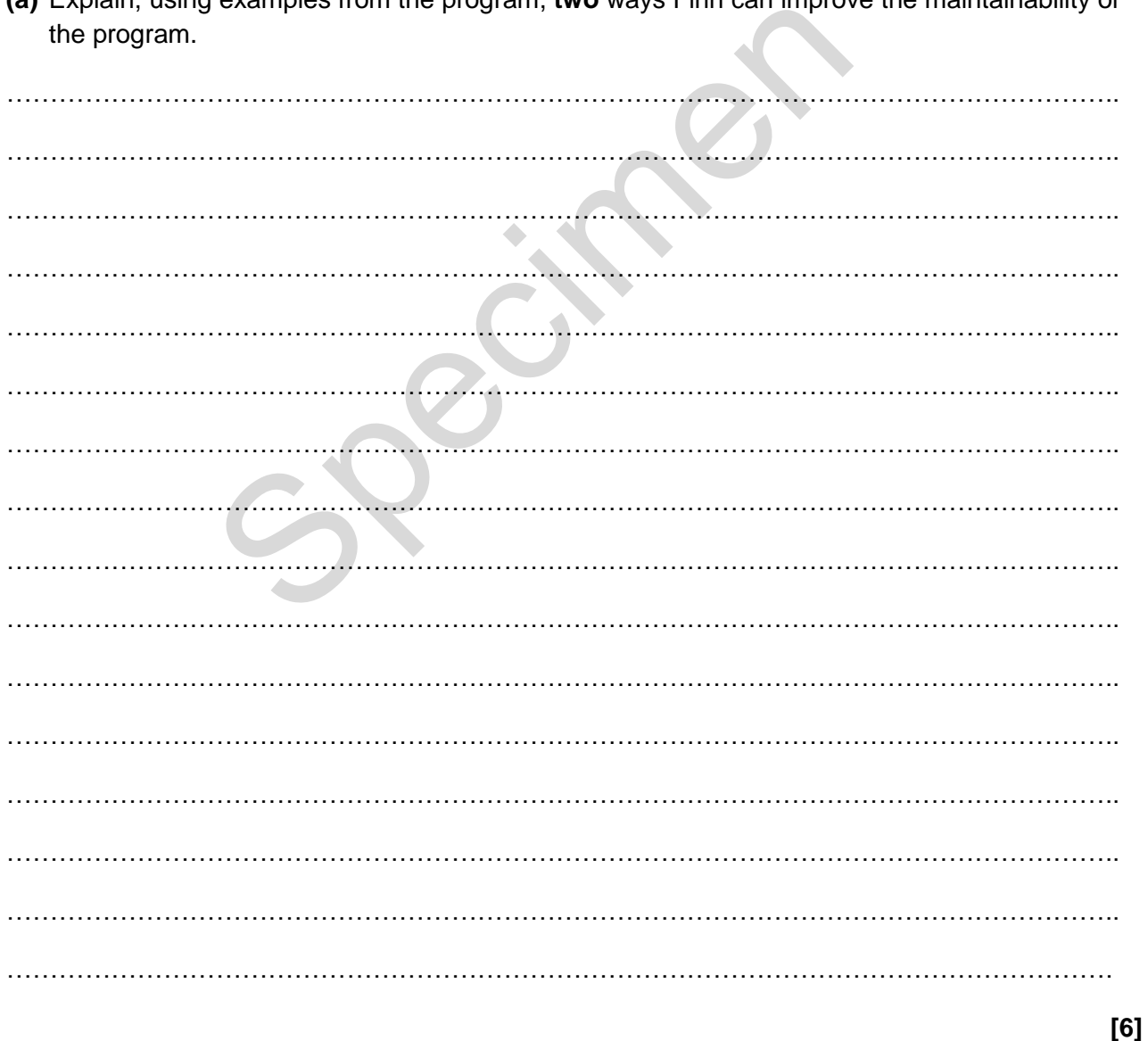

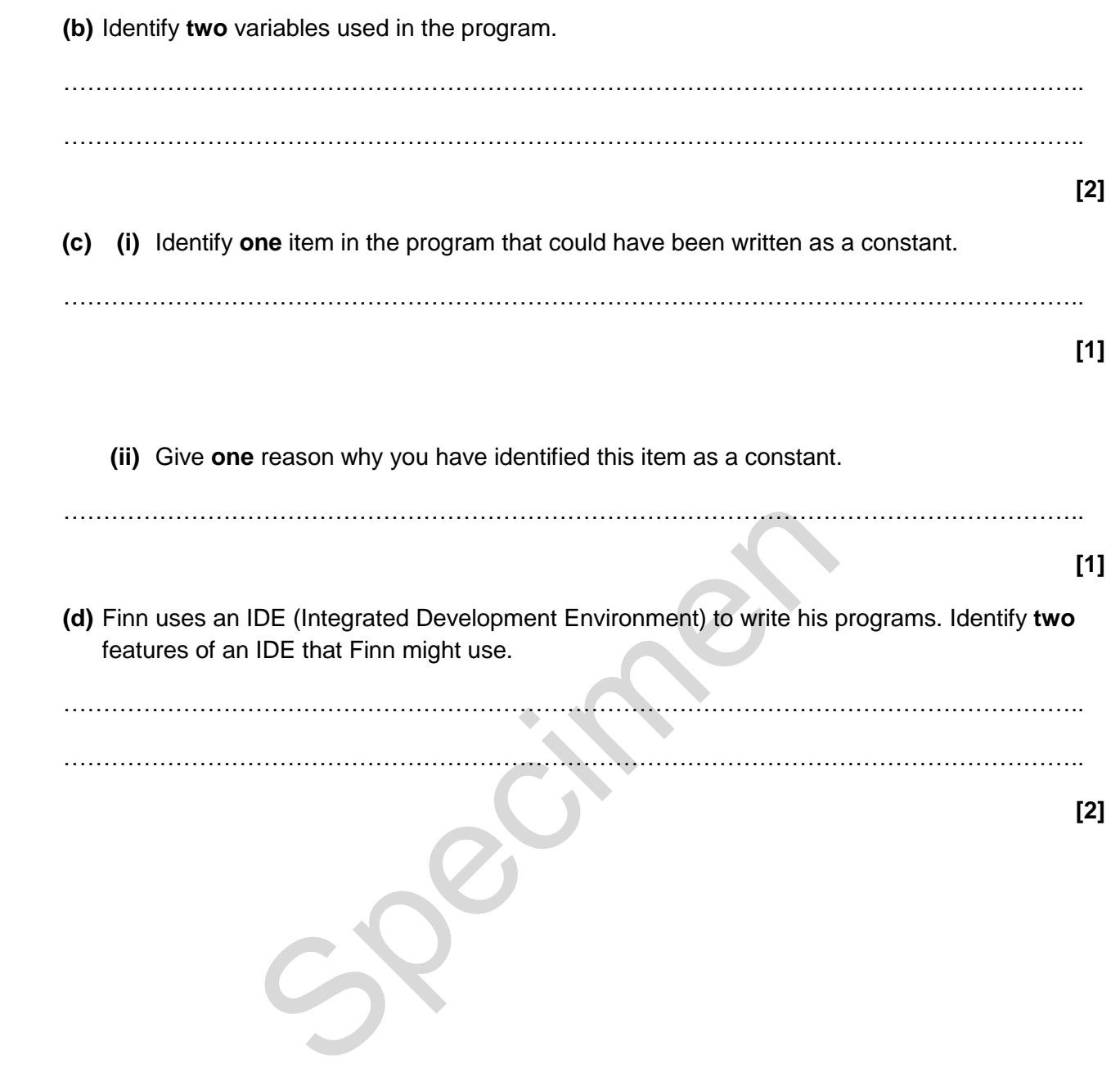

#### **BLANK PAGE**

Specifies

Copyright Information:

OCR is committed to seeking permission to reproduce all third-party content that it uses in the assessment materials. OCR has attempted to identify and contact all copyright holders whose work is used in this paper. To avoid the issue of disclosure of answer-related information to candidates, all copyright acknowledgements are reproduced in the OCR Copyright Acknowledgements booklet. This is produced for each series of examinations and is freely available to download from our public website (www.ocr.org.uk) after the live examination series.

If OCR has unwittingly failed to correctly acknowledge or clear any third-party content in this assessment material, OCR will be happy to correct its mistake at the earliest possible opportunity.

For queries or further information please contact the Copyright Team, First Floor, 9 Hills Road, Cambridge CB2 1GE.

OCR is part of the Cambridge Assessment Group; Cambridge Assessment is the brand name of University of Cambridge Local Examinations Syndicate (UCLES), which is itself a department of the University of Cambridge.

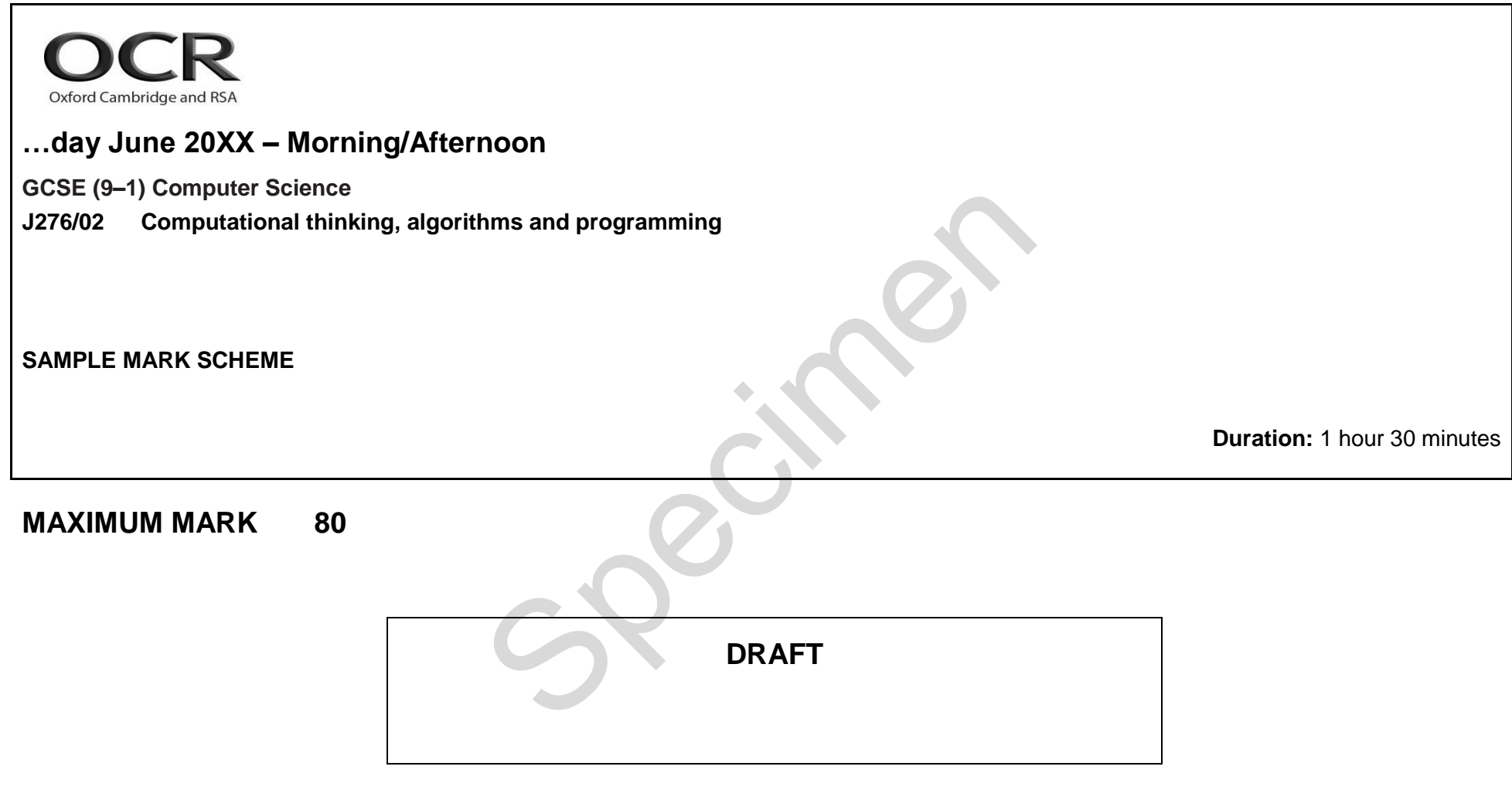

**This document consists of 12 pages**

#### **MARKING INSTRUCTIONS**

#### **PREPARATION FOR MARKING**

#### **SCORIS**

- 1. Make sure that you have accessed and completed the relevant training packages for on–screen marking: *scoris assessor Online Training*; *OCR Essential Guide to Marking*.
- 2. Make sure that you have read and understood the mark scheme and the question paper for this unit. These are posted on the RM Cambridge Assessment Support Portal http://www.rm.com/support/ca
- 3. Log–in to scoris and mark the **required number** of practice responses ("scripts") and the **required number** of standardisation responses.

YOU MUST MARK 10 PRACTICE AND 10 STANDARDISATION RESPONSES BEFORE YOU CAN BE APPROVED TO MARK LIVE SCRIPTS.

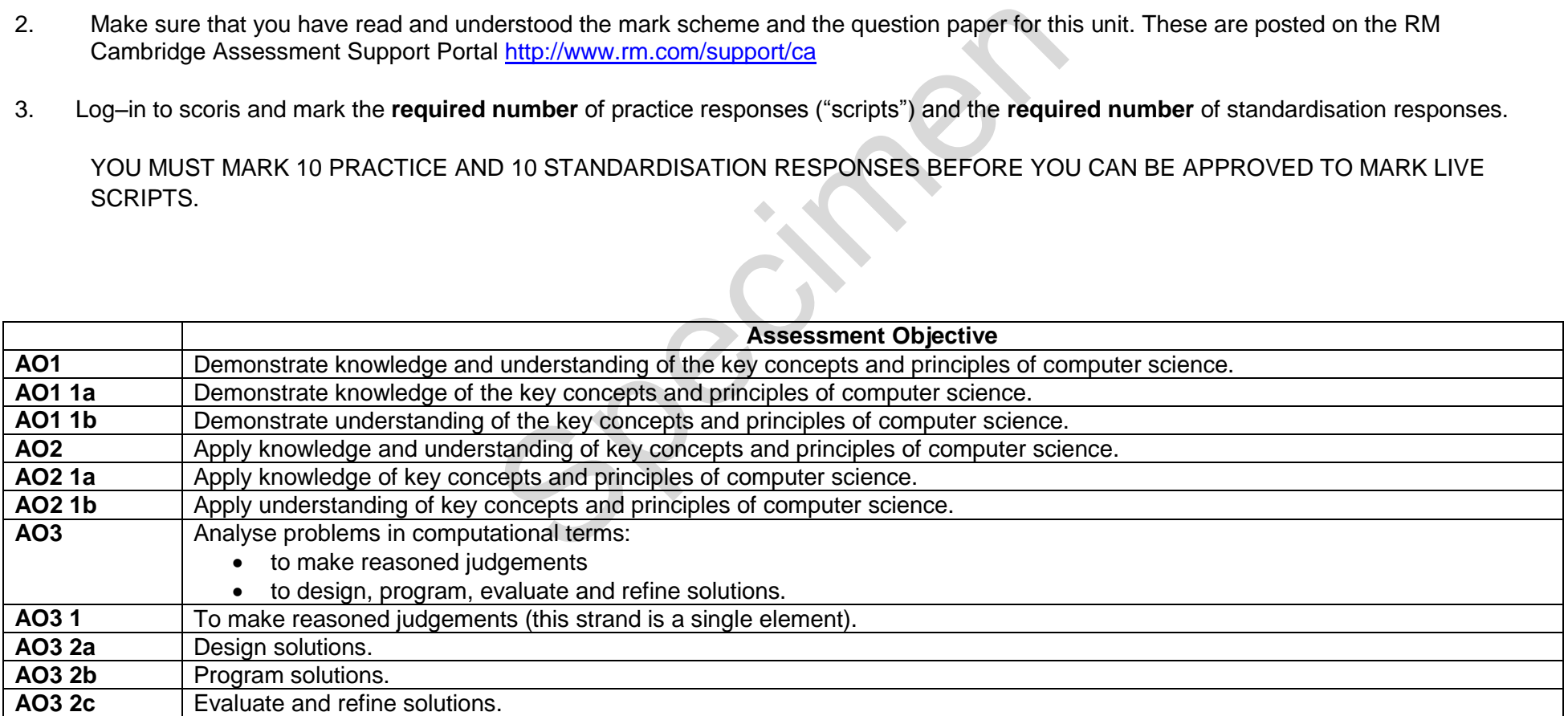

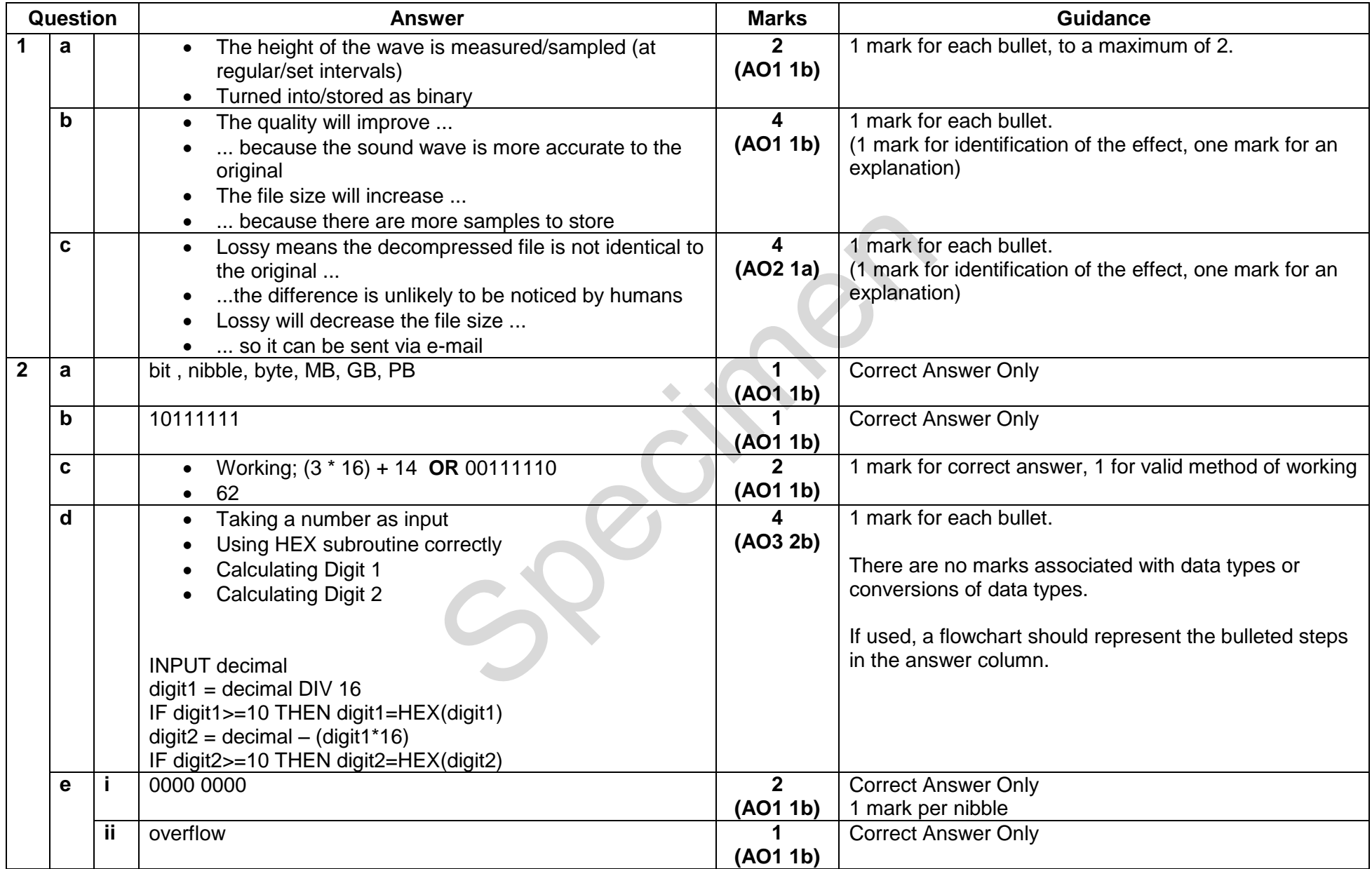

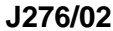

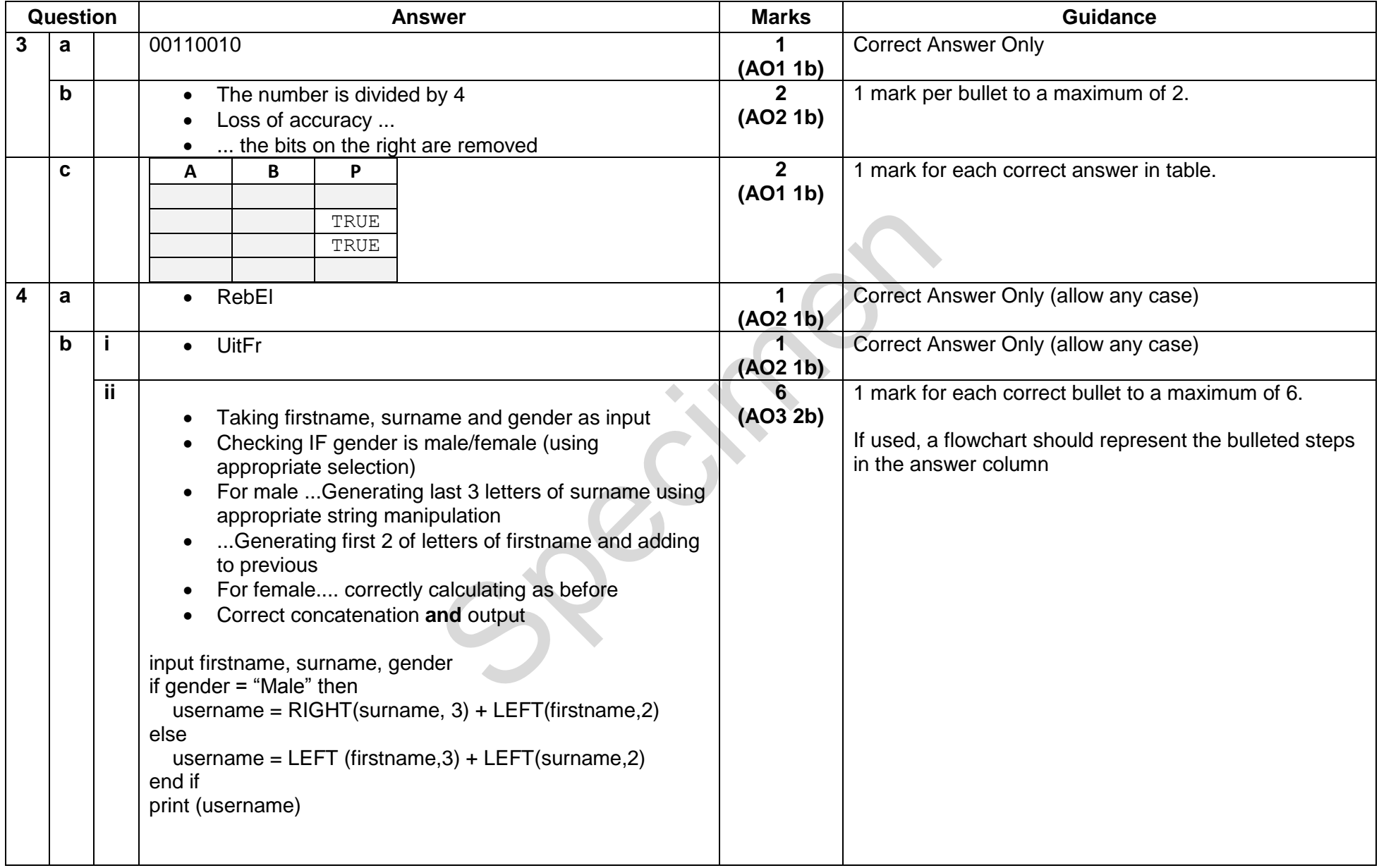

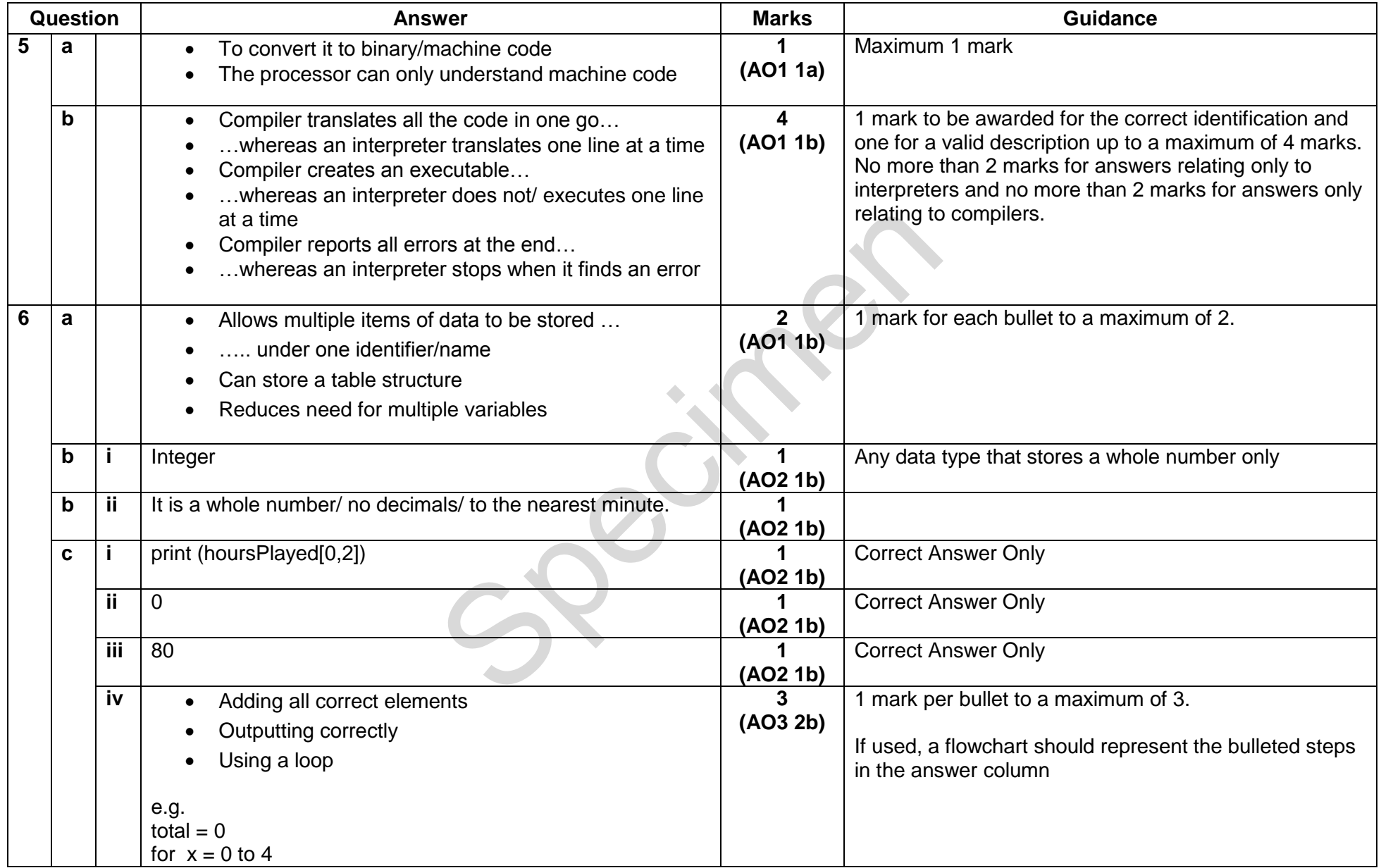

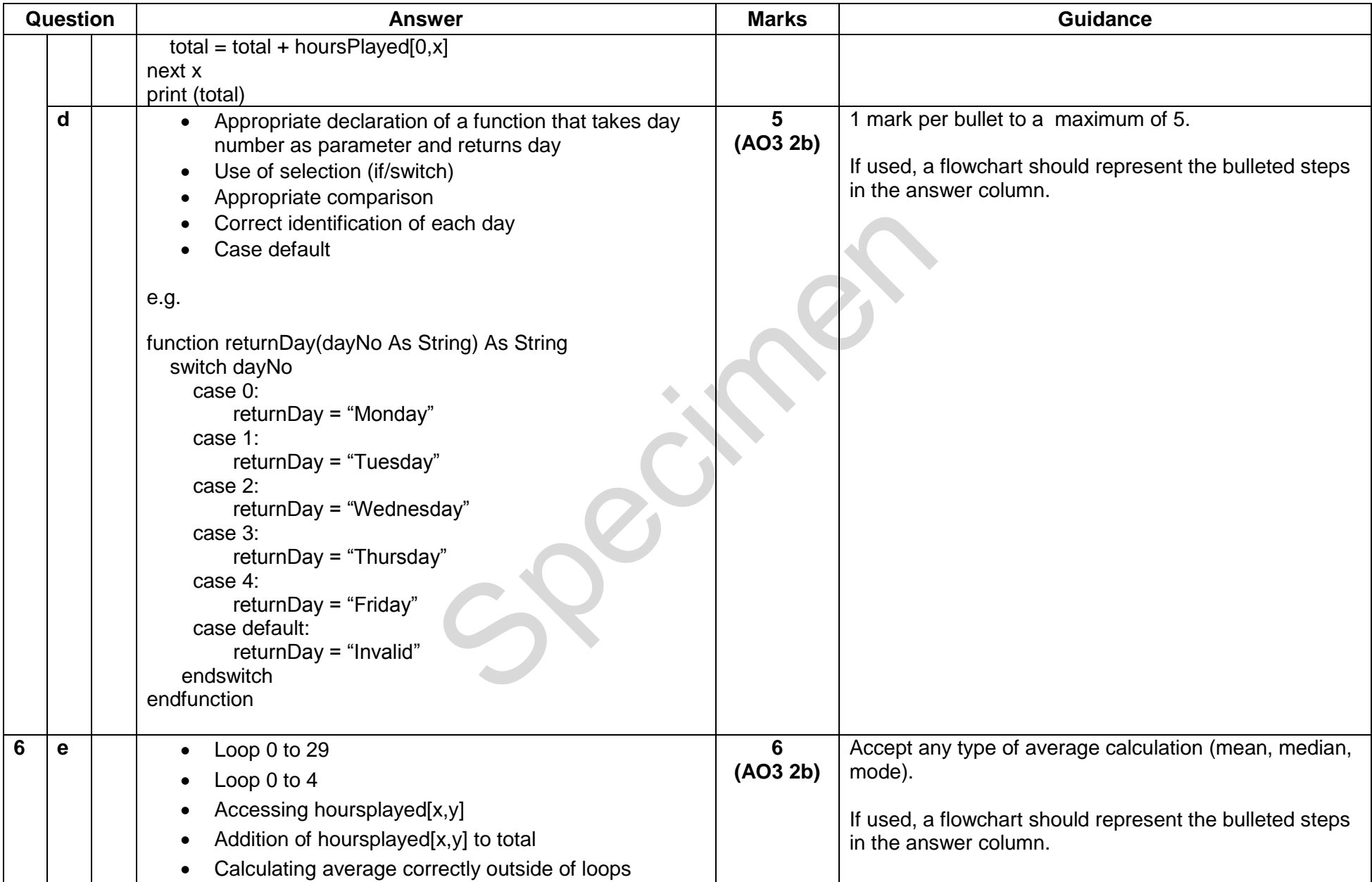

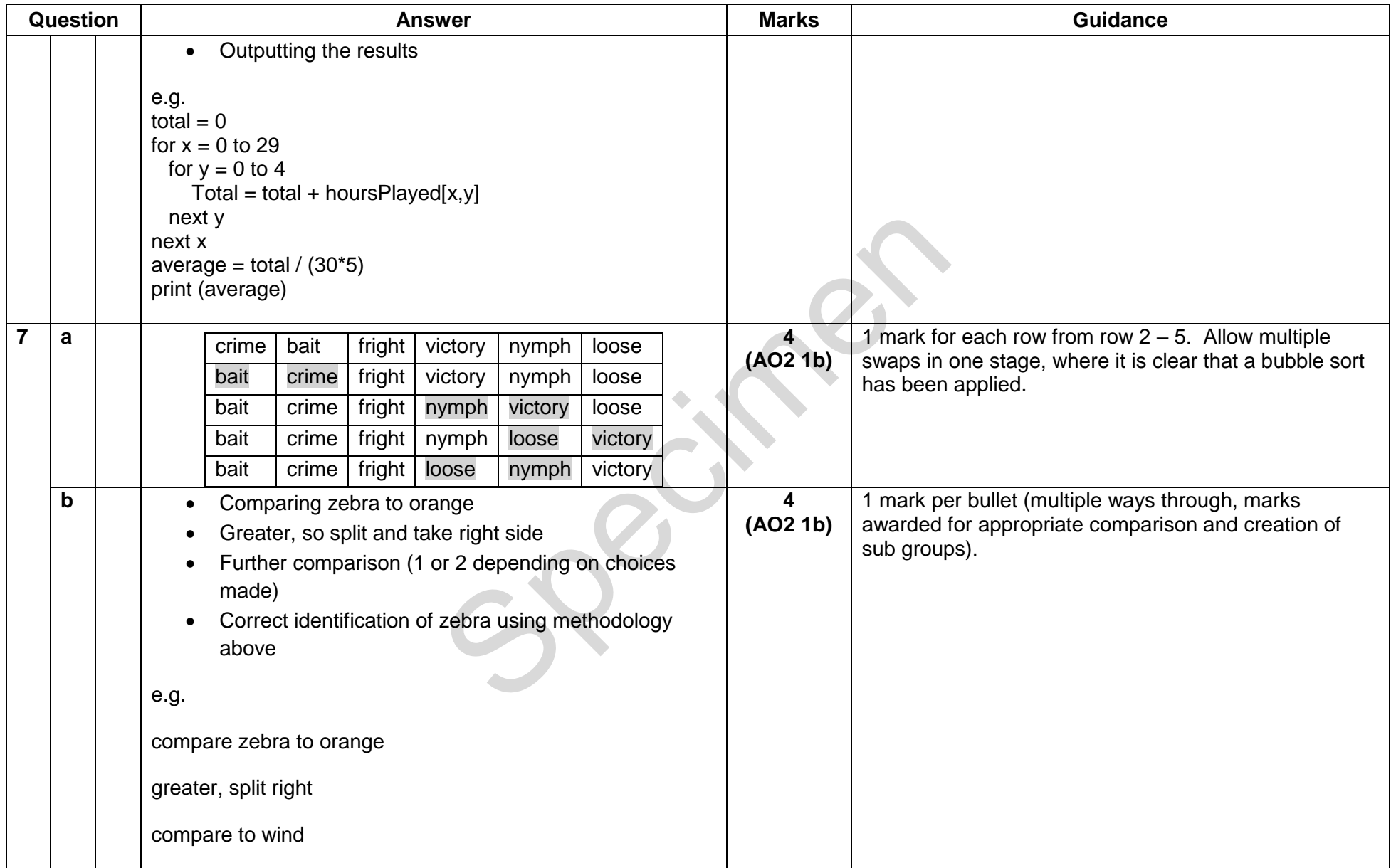

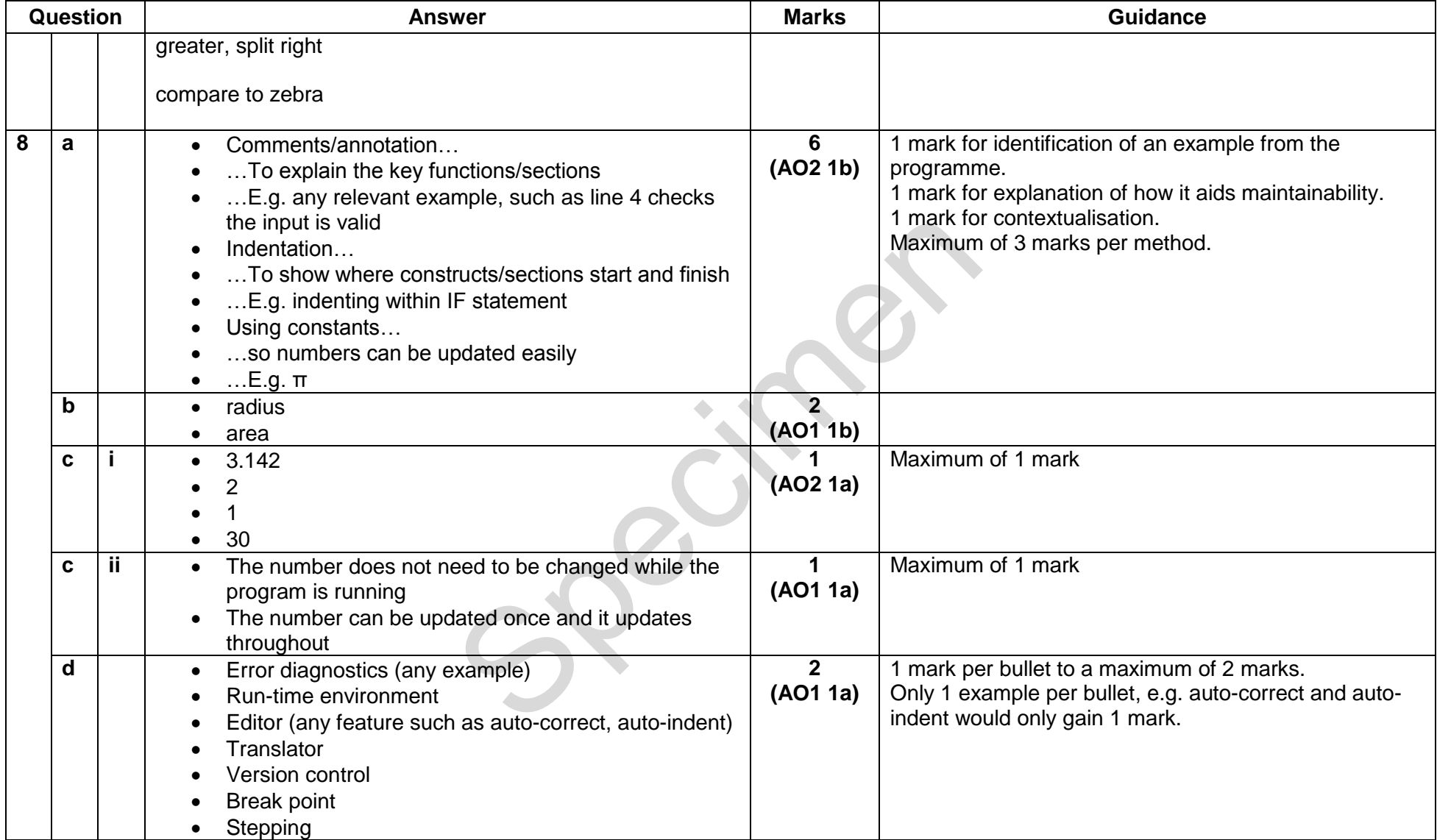

#### **Assessment Objective (AO) Grid**

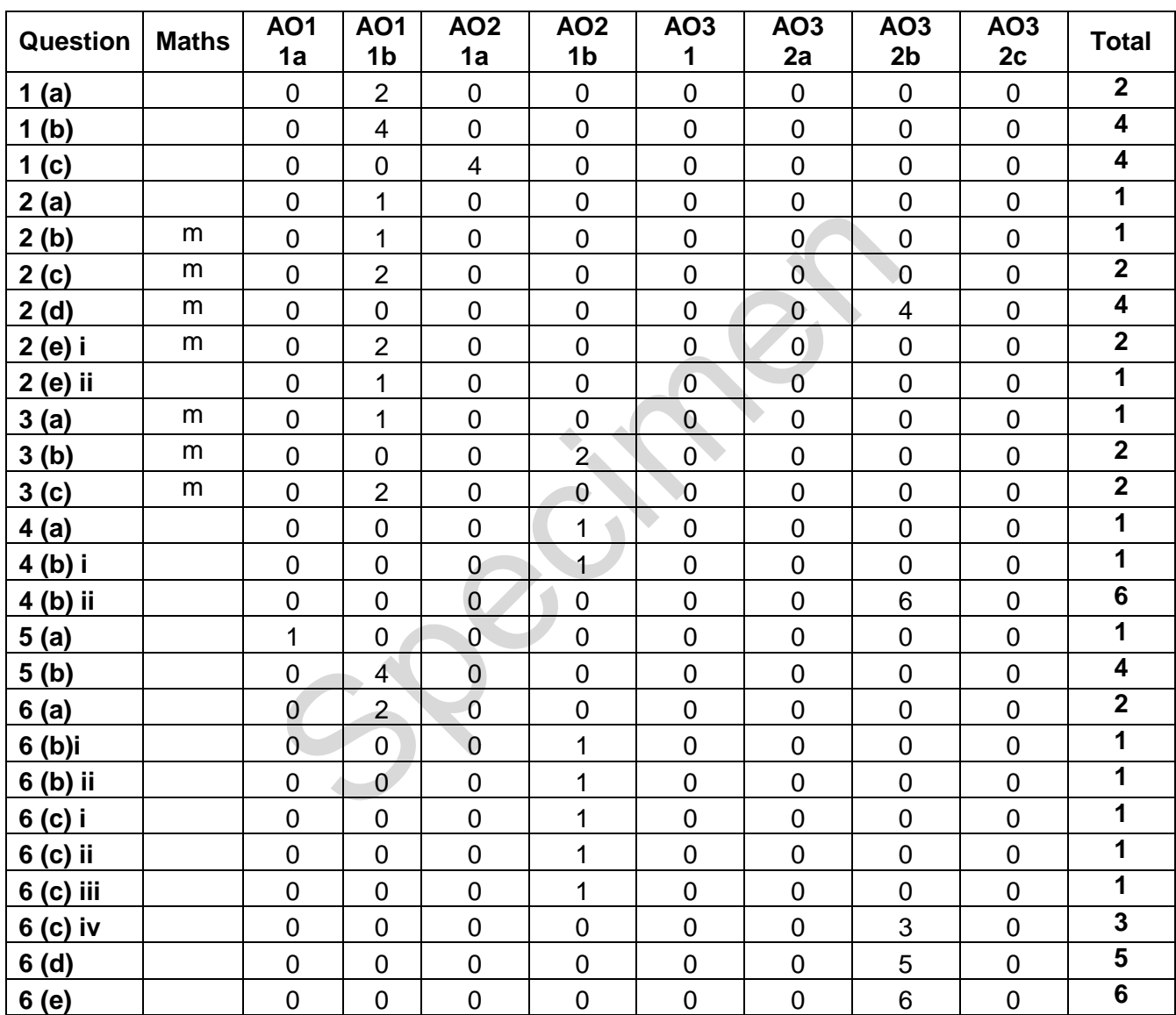

#### **J276/02 Mark Scheme June 20XX**

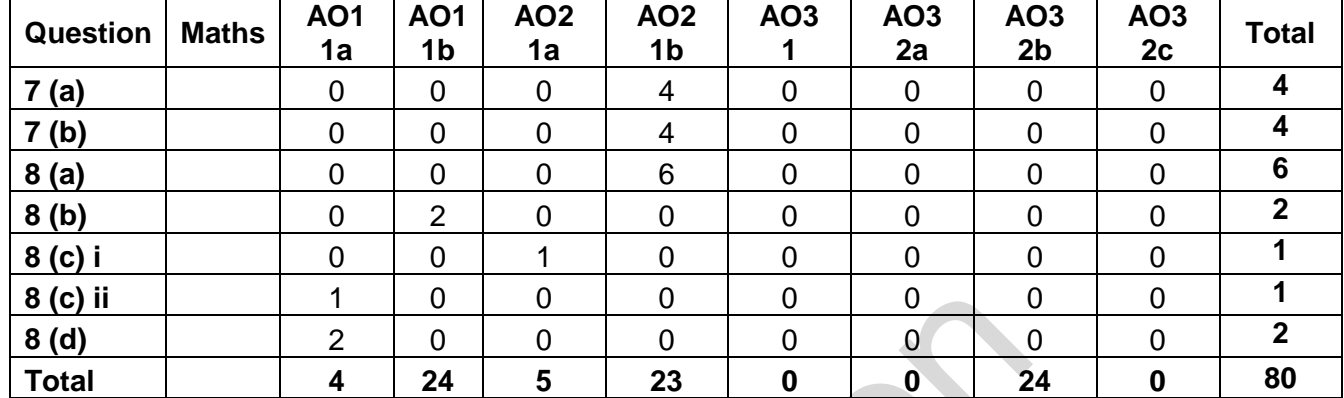

Recent in

m = mathematical content

**BLANK PAGE** 

Consideration

**BLANK PAGE** 

Coccinnation